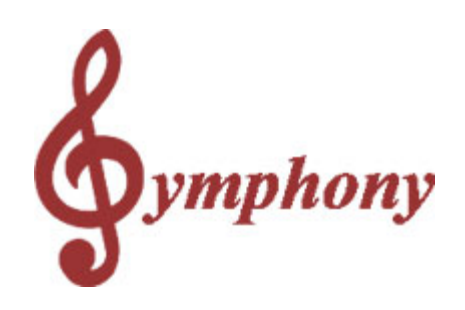

## **Point of Sale Setup and User Guide**

Revision 1.0a

Distributed By

## **TOSHIBA TEC AMERICA**

© 2005

 $\mathbf I$ 

## **Table of Contents**

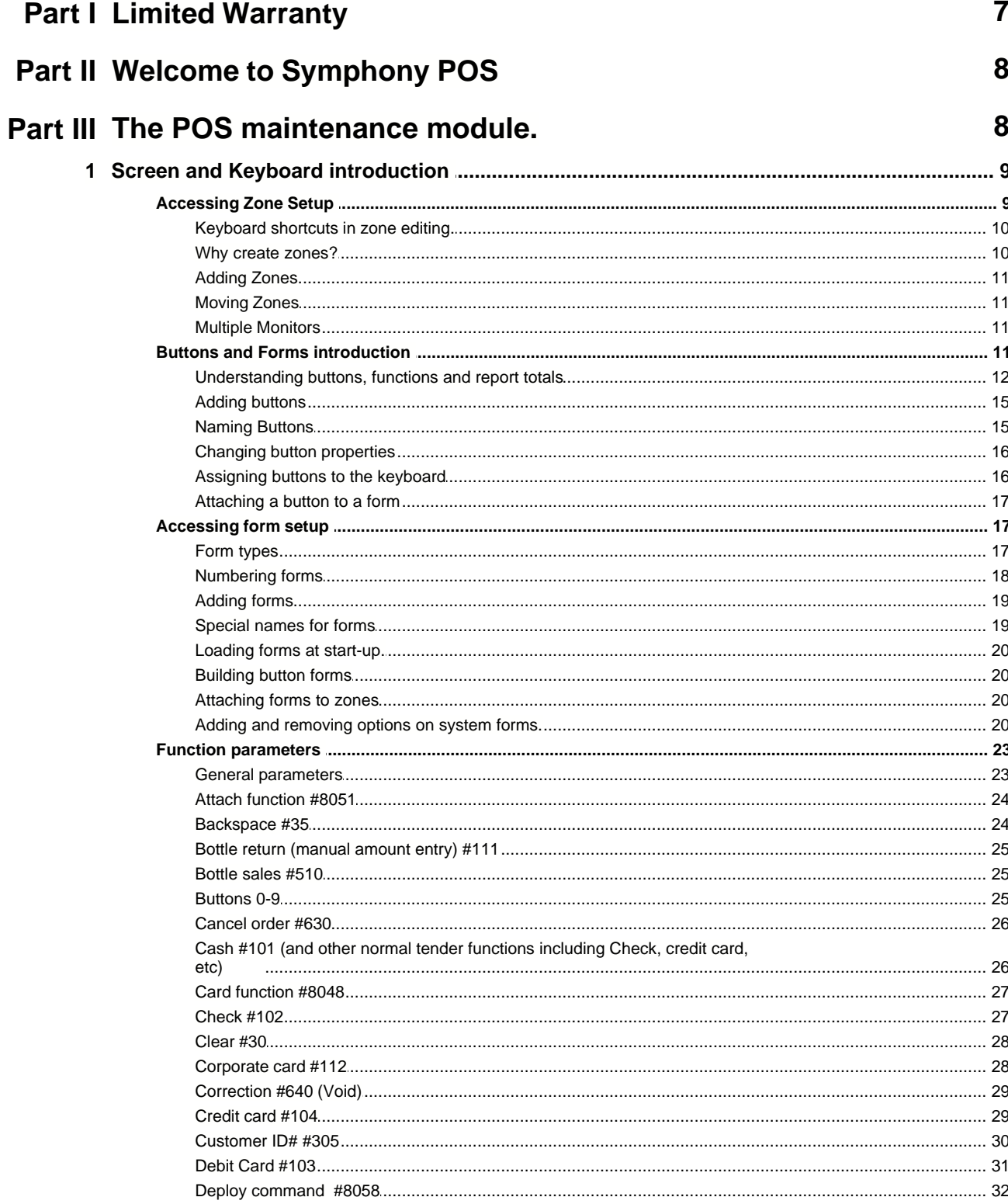

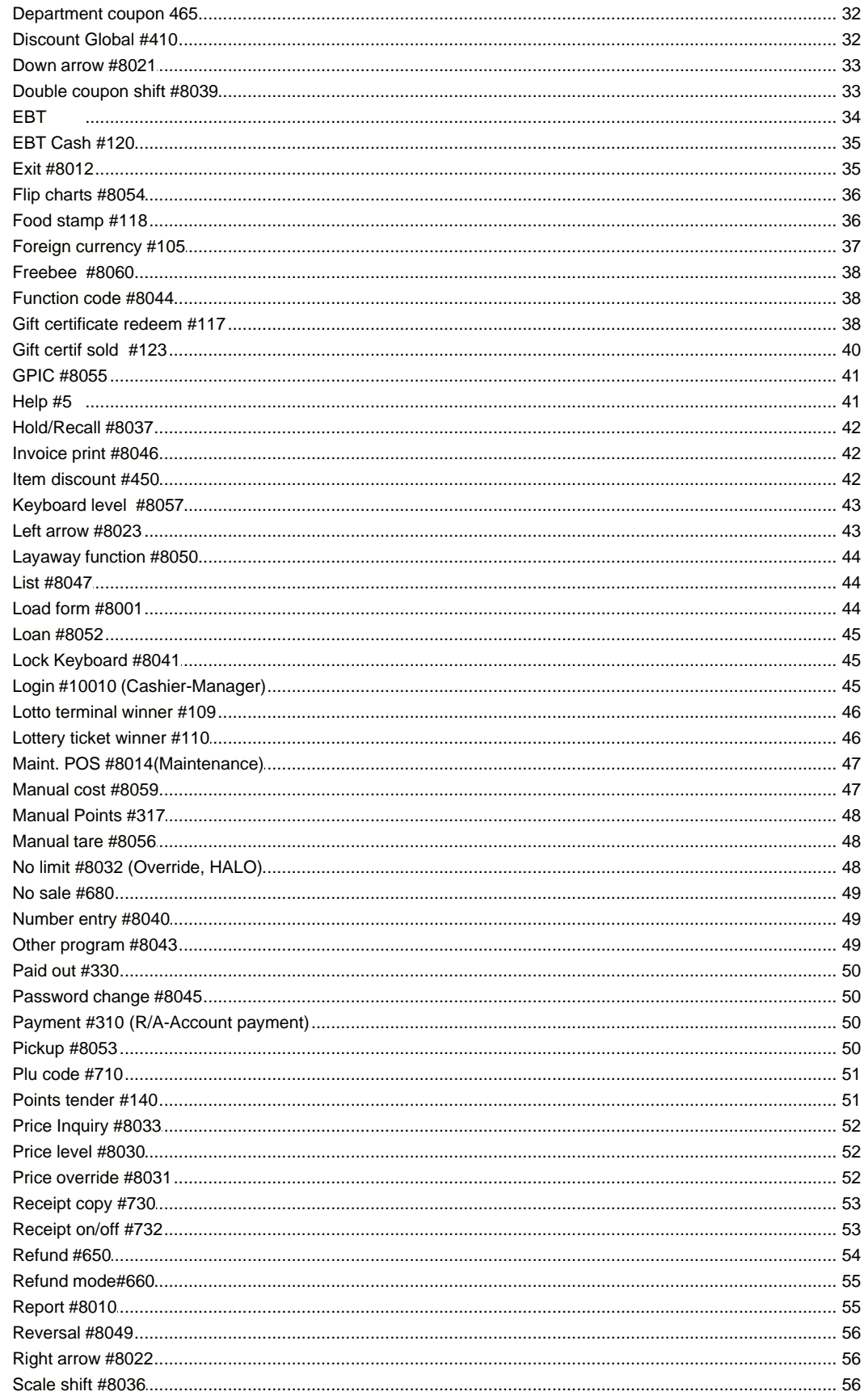

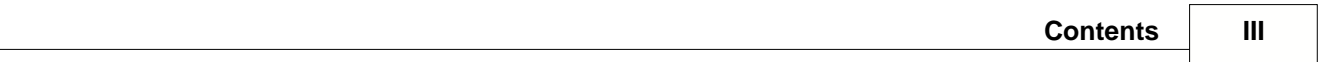

 $\overline{a}$ 

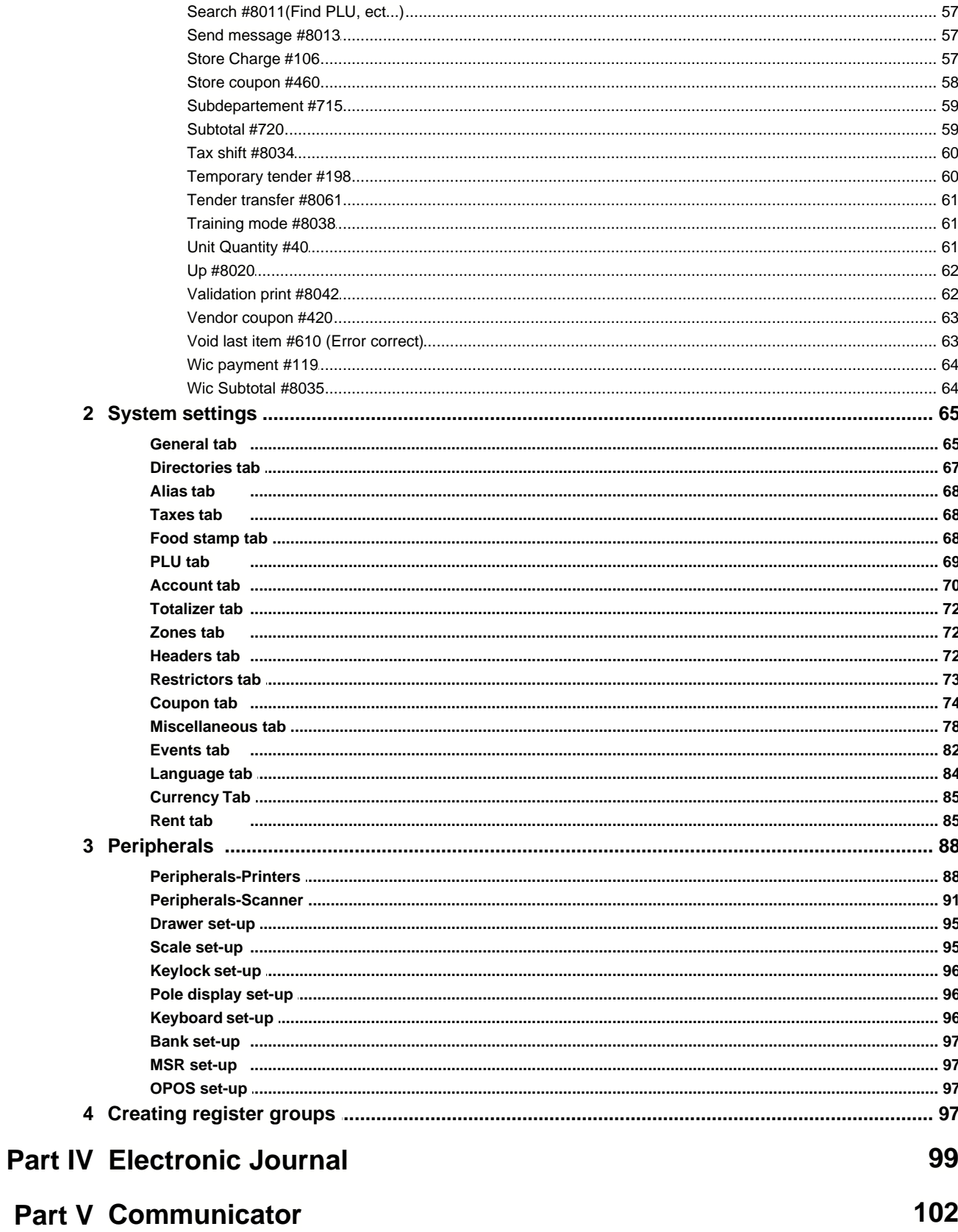

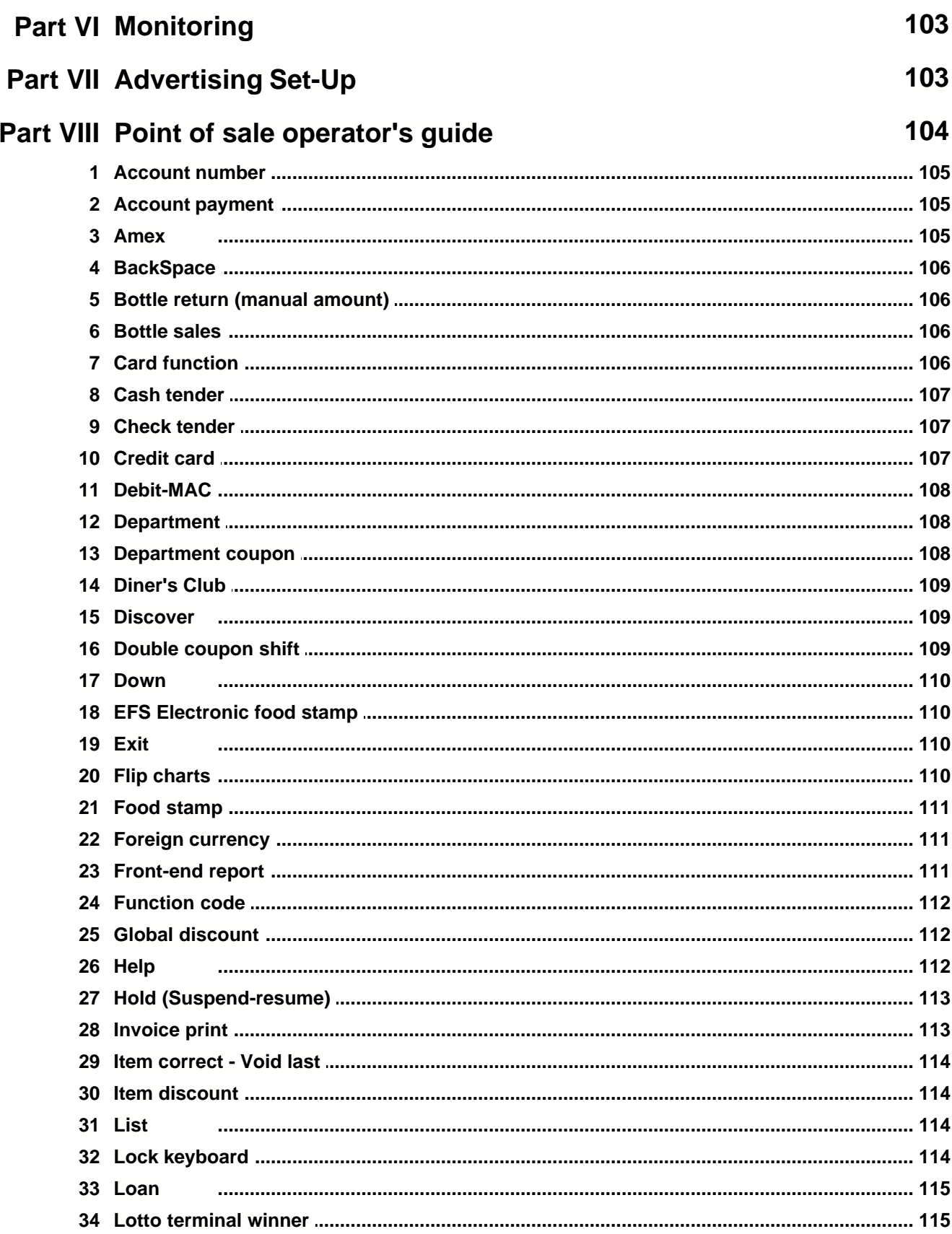

 $\mathbf{V}$ 

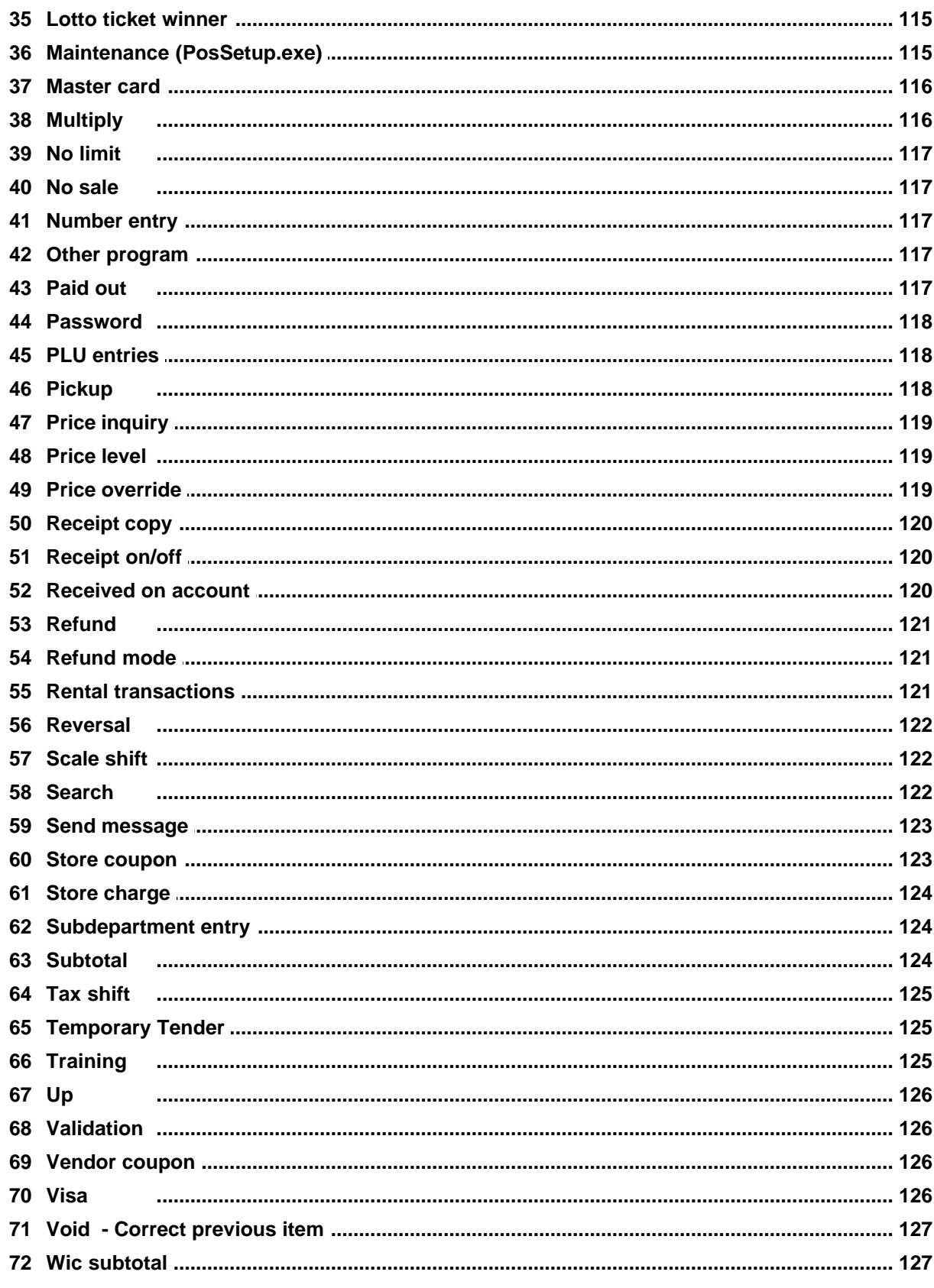

This is a "Table of Contents preview" for quality assurance

The full manual can be found at<http://the-checkout-tech.com/estore/catalog/>

We also offer free downloads, a free keyboard layout designer, cable diagrams, free help and support.

*[http://the-checkout-tech.com](http://the-checkout-tech.com/) : the biggest supplier of cash register and scale manuals on the net*